### Historia i podstawowe funkcje systemu

# GRASS

System GRASS (Geographic Resources Analysis Support Sys- tem) jest specjalizowanym oprogramowaniem typu Open Source strzennych. Z wykorzystaniem wbudowanych modułów system GRASS umożliwia przetwarzanie danych rastrowych, topologicz- nych danych wektorowych oraz zobrazowań satelitarnych.

#### DARIUSZ MAŁYSZKO, TADEUSZ MACIAK

ystem GRASS służy do wykonywania analiz oraz zarządzania danymi geoprzestrzennymi, przetwarzania oraz edytowania złożonych map i obrazów rastrowych, modelowania przestrzennego oraz wizualizacji. Pracuje w oparciu o programową strukturę warstw. Działa na różnych platformach, wykorzystując graficzny interfejs użytkownika oraz powłokę w systemie X Window. Jest rozprowadzany w ramach GNU General Public License i dostępny na stronie głównej http://grass. itc.it/. Istnieje możliwość zainstalowania pakietu GRASS w systemie operacyjnym Windows z wykorzystaniem środowiska Cygwin.

#### **• POWSTAWANIE** OPROGRAMOWANIA GRASS

Pierwsze systemy typu GIS powstawały na początku lat 80. ubiegłego wieku. Wtedy właśnie w laboratorium US Army Corps of Engineers' Construction Engineering Research Laboratory (USA/ CERL) w Champaign (Illinois) rozpoczęto prace nad wykorzystaniem GIS-u w dziedzinie monitorowania i zarządzania zasobami środowiskowymi. Bezpośredni powód podjęcia takich badań wiązał się z nałożeniem przez Departament Obrony USA obowiązku kontroli nad środowiskiem. Zadanie polegało na napisaniu hybrydowego (rastrowo-wektorowego) systemu GIS.

W roku 1982 powstaje prekursor GRASS-a – FHIS (Fort Hood Information System) przeznaczony na platformę Vax 11/780, a rok później – IGIS (Installation Geographic Information System) pracujący na platformie SUN-1 Microcomputer. Pierwszy system GRASS (platformy

SUN-1 i Masscomp) powstaje w roku 1984, ale jego początek jako samodzielnego, niezależnego oprogramowania datuje się na rok 1985 (GRASS 1.0.). Dalej były: GRASS 1.1. (1986), GRASS 2.0 (1987) i GRASS 3.2 (1988). Kolejna wersja, GRASS 4.0 (1991), zostaje udostępniona w internecie i zyskuje popularność w środowiskach naukowych, biznesie oraz agendach rządowych. Lata od 1993 do 1995 stanowią okres rozwoju systemu GRASS 4.1 oraz GRASS 4.1.5 – portu do Linuksa.

W roku 1996 kończy się wsparcie USA- -CERL dla tego systemu i jest to jednocześnie początek nowego rozdziału w jego rozwoju. W 1997 r. kontrolę nad tworzeniem oprogramowania GRASS przejmuje uformowana na Uniwersytecie w Baylor grupa pod nazwą "GRASS Research Group". W roku 1999 powstaje GRASS Development Team: Markus Neteler i Bruce Byars koordynują wysiłki zmierzające do utworzenia jednej międzynarodowej grupy programistów pracujących nad rozwojem systemu. W roku 1999 powstaje GRASS 5.0 w ramach licencji GNU GPL z obsługą operacji zmiennopozycyjnych oraz wartości NULL w modułach rastrowych. Ponadto udostępniona zostaje wersja GRASS 5.0 z zainstalowanym serwerem CVS (Concurrent Versions System). W roku 2001 powstaje oprogramowanie Request Tracker (RT) – zapewniające zarządzanie oraz monitorowanie prac przy tworzeniu systemu. W tym samym czasie strony internetowe z oprogramowaniem GRASS zostają przeniesione z Uniwersy-

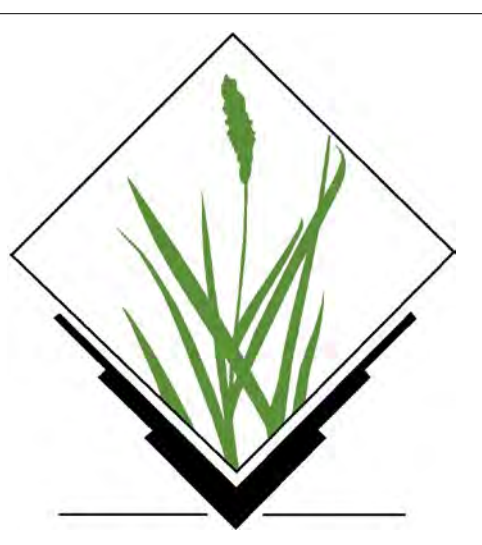

tetu w Hanowerze (Niemcy) do ITC-irst (Trento, Włochy). We wrześniu 2002 wydana zostaje stabilna wersja GRASS 5.0.0, a w Trento prowadzone są prace nad wersją GRASS 5.1. W listopadzie 2003 r. powstaje wersja zamrożona GRASS 5.0.x z możliwością wprowadzania zmian jedynie w przypadku odkrycia poważnych błędów. W maju 2004 roku zamrożona zostaje wersja GRASS 5.3. W czerwcu wychodzi wersja systemu GRASS 5.7.0.

#### GRASS 6.0

W ostatnich latach trwały intensywne prace nad nową wersją oprogramowania GRASS 6.0 prowadzone oraz kierowane i koordynowane przez ITC-irst/GRASS Development Team. Kolejne wersje wnoszą do pakietu coraz to nowe funkcjonalności, zmieniając sposób pracy i obsługi programu, dając użytkownikowi możliwość dostępu do wielu nowych możliwości oraz analiz przestrzennych. GRASS 6.0 stanowi już w pełni rozwinięty system GIS z nowym silnikiem obsługującym topologiczne dane wektorowe 2D/3D wraz ze wsparciem analiz sieci wektorowych. Zarządzanie atrybutami ma miejsce na poziomie DBMS (Database Management System) w standardzie SQL (Structured Query Language). Złożoność oraz funkcjonalność wizualizacji zostaje wydatnie zwiększona dzięki rozbudowaniu aplikacji NVIZ – zapewniającej wyświetlanie wektorowych danych 3D oraz wokseli. System komunikatów oprogramowania jest w dużej

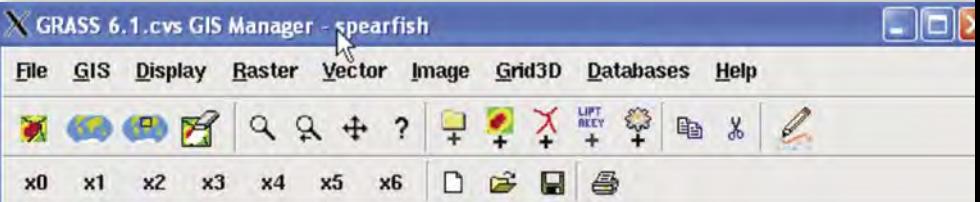

MAGAZYN GEOINFORMACYJNY NR 1 (140) STYCZEŃ 2007 30 GEODETA

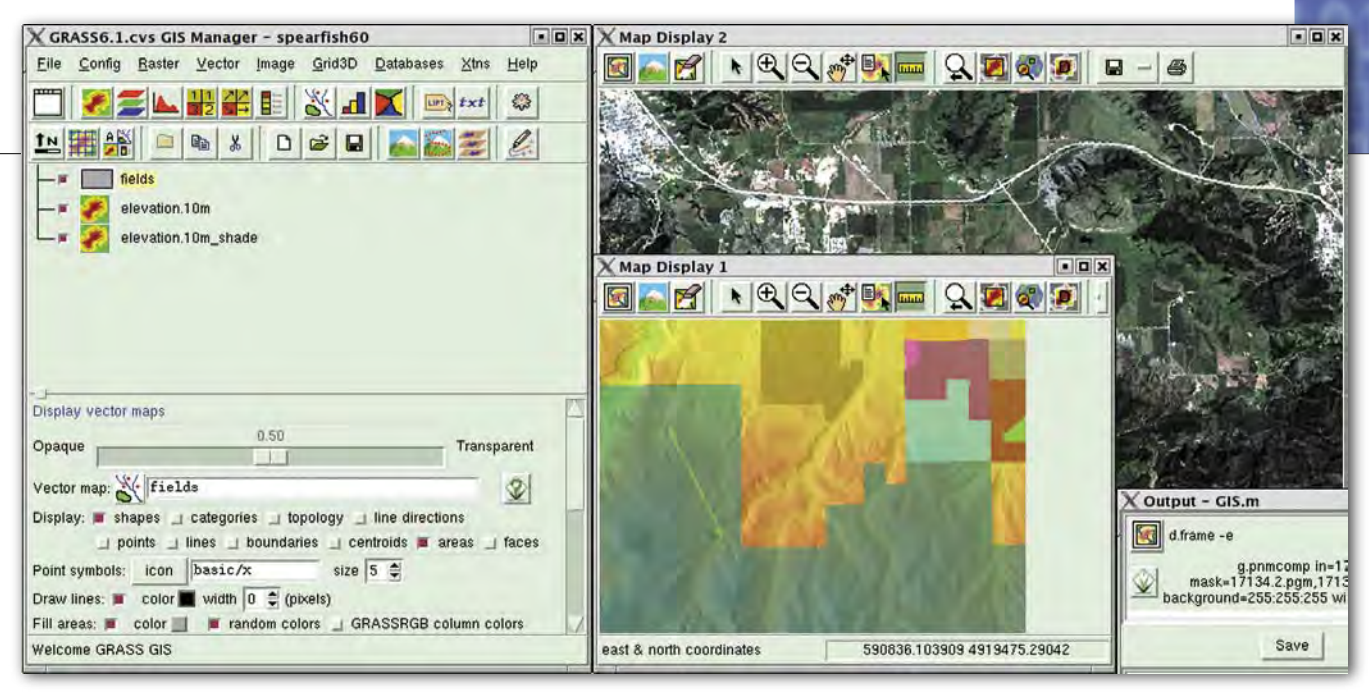

części zinternacjonalizowany. Ponadto GRASS został zintegrowany z bibliotekami GDAL/OGR, wspierając wiele formatów rastrowych oraz wektorowych, włącznie z OGC Simple Features. Zwiększona łatwość obsługi oprogramowania GRASS wiąże się z oddaniem do użytku nowej aplikacji zarządzającej oraz integracją z projektem QGIS (http://www. qgis.org).

Główna strona oprogramowania GRASS wraz z forami mailowymi znajduje się w ITC-irst we Włoszech (SSI/ MPBA Group). Kod źródłowy razem z oprogramowaniem kontroli błędów umieszczono na serwerze CVS dostępnym przez stronę firmy konsultingowej Intevation GmbH. Lista użytkowników systemu GRASS znajduje się na stronie Uniwersytetu w Baylor, USA.

#### APLIKACJA ZARZĄDZAJĄCA I PODSTAWOWE MODUŁY

Począwszy od wersji GRASS 6.0 system dysponuje dwoma niezależnymi środowiskami aplikacyjnymi. Pierwszym z nich jest standardowy wiersz poleceń służący do ich wprowadzania. Drugim środowiskiem aplikacyjnym jest całkowicie zmodyfikowany interfejs graficzny aplikacji. W przypadku wprowadzenia nazwy polecenia w wierszu poleceń bez parametrów pojawia się dedykowane okienko dialogowe obsługi polecenia. Aplikacja zarządzająca posiada wiele podstawowych funkcji ułatwiających i usprawniających obsługę z wykorzystaniem myszy, a także umożliwiających wygodne oraz intuicyjne posługiwanie się systemem.

GRASS składa się z modułów przedstawionych w tabeli obok. Domyślnie do przechowywania atrybutów wykorzystywane są pliki bazodanowe zapisane w formacie *dBase*. Ponadto możliwe jest wykorzystanie interfejsów do baz

zewnętrznych DBMS (Database Management Systems), takich jak PostgreSQL, MySQL, Oracle.

W systemie GRASS obsługiwane są zarówno dane rastrowe, jak i wektorowe. Dane wektorowe charakteryzują się stosunkowo niewielką objętością zajmowanej pamięci oraz krótkim czasem ich numerycznej analizy. W modelu topologicznym zawierają informacje o swoich węzłach (punktach) oraz mogą być rozpatrywane jako obiekty posiadające wymiar. Obejmują dane punktowe, liniowe, poligonowe oraz powierzchnie 2.5D i bryły przestrzenne 3D. Punkty reprezentują obiekty umiejscowione tylko w jednym wymiarze. Linie rozmieszczone zostają na płaszczyźnie lub w przestrzeni, stanowią jednak obszar otwarty w przeciwieństwie do poligonów, które z definicji przedstawiają odgraniczoną od sąsiednich obiektów powierzchnię.

Dane w aplikacji GRASS są przechowywane w katalogu nazywanym *database* (inaczej GISDATABASE). Wymieniony katalog powinien zostać utworzony poleceniem *mkdir* przed rozpoczęciem sesji z aplikacją GRASS. W ramach katalogu *database* projekty zostają umiesz-

czone w podkatalogach zwanych *location*, oznaczanych przez układ współrzędnych, odwzorowanie mapy oraz granice geograficzne. Podkatalogi oraz pliki definiujące lokalizację są automatycznie tworzone podczas pierwszego uruchomienia aplikacji GRASS wraz z nowo utworzoną lokalizacją.

#### IMPORT DANYCH

Import danych rastrowych możliwy jest poprzez wykorzystanie modułu *ra-* *ster*. Istnieje możliwość bezpośredniego wydania polecenia z modułu *r.in* w linii poleceń systemu GRASS lub poprzez wykorzystanie dedykowanych okienek dialogowych uruchamianych z poziomu paska menu aplikacji zarządzającej systemu.

Dane wektorowe mogą zostać zaimportowane do systemu GRASS z następujących formatów ArcInfo-Coverage, CSV (Comma Separated Variables) , DGN (V8 DGN Format), SHAPE, GML (Geographic Markup Language), MapInfo, My-SQL, ODBC, OGDI (Open Geographic Datastore Interface), PostgreSQL / PostGIS, S57 (International Hydrographic Organization S57 Format), SDTS (Spatial Data Transfer Standard), TIGER oraz UK .NTF (UK National Transfer Format).

Modułem importu danych wektorowych jest *v.in.ogr.* Nazwa pliku danych *dsn* (DataSource Name) może określać plik, katalog, połączenie z bazą danych w zależności od wybranego formatu danych. GRASS jest systemem topologicznym i z tego względu dane bez informacji topologicznej (takie jak na przykład pliki *shape*) zostają przetransformowane do postaci reprezentacji topologicznej

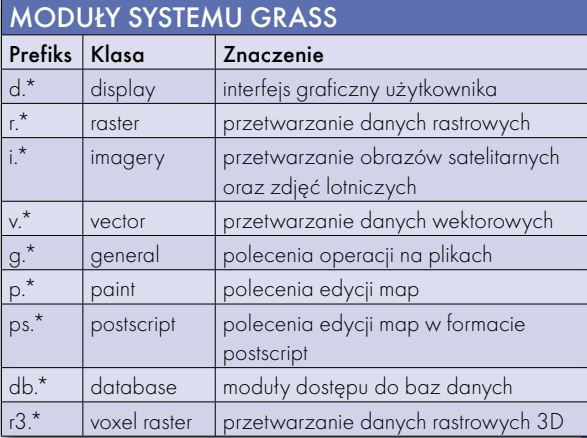

#### GRASS: KATEGORIE OPERACJI RASTROWYCH

**Develop map** - podstawowe operacje na obrazach rastrowych, digitalizacia.

Manage map colors – podstawowe operacje odnoszące się do kolorów rastrów,

Query by coordinates – zapytania na podstawie współrzędnych punktów,

Query with mouse – zapytania z parametrami wprowadzanymi z wykorzystaniem myszy,

**Create raster buffers - tworzenie** stref buforowych,

Locate closest points between

areas in 2 raster maps – określanie najbliższych punktów między obszarami dwu obrazów rastrowych, Map calculator – obliczenia ra-

strowe, Neighbourhood analysis – anali-

zy sąsiedztwa sieci,

Ovelay maps – nakładkowanie map,

**Terrain analysis** - analiza terenu, Transform features – transformacje,

Hydrologic modelling – modelowanie hydrologiczne,

Change category values and labels – zmiana wartości atrybutów, **• Reports and statistics** - raporty i statystyki.

i dopiero wtedy wykonywany jest import do systemu GRASS. Podczas odczytu (ewentualnie transformacji) sprawdzana jest poprawność wczytywanych danych topologicznych. Dane, które nie spełniają kryteriów poprawności, przechowywane są w oddzielnej warstwie – umożliwiając ich późniejszą weryfikację.

#### EKSPORT DANYCH

W ramach systemu GRASS istnieje możliwość eksportu danych w obsługiwanych (wymiennych) formatach, które następnie mogą być dalej przetwarzane przez odpowiednie oprogramowanie GIS. Drugą możliwością jest eksport danych w postaci formatu rastrowego w celu profesjonalnej wizualizacji z wykorzystaniem odpowiedniego oprogramowania graficznego. GRASS dysponuje wieloma modułami zapewniającymi eksport danych rastrowych. Składnia poszczególnych poleceń została szczegółowo opisana – dokładne informacje można odczytać z wykorzystaniem opcji *help*.

Moduł *r.out.gdal* obsługuje eksport danych rastrowych GRASS do wielu różnych formatów. Odpowiednia lista obsługiwanych formatów dostępna jest za pomocą polecenia *r.out.gdal –1*. Procedury eksportu danych rastrowych opierają się na bibliotekach GDAL (Geospatial Data Abstraction Library). Biblioteka GDAL jest API napisanym w C/C++ umożliwiającym programowy dostęp do danych rastrowych prezentujących dane przestrzenne. W zamierzeniu biblioteka ma wytworzyć wspólną transparentną płaszczyznę aplikacyjną, na której dokonuje się konwersja z 40 różnych formatów.

Elementem składowym biblioteki GDAL jest API OGR (OGR Simple Features Library) odpowiedzialny za czytanie i zapisywanie danych do różnych formatów wektorowych stosowanych w komercyjnych rozwiązaniach GIS. W celu modyfikacji dane źródłowe obsługiwane przez biblioteki OGR muszą zostać zaimportowane do rdzennego (*native*) formatu GRASS.

#### **• PRZETWARZANIE** DANYCH RASTROWYCH

W systemie GRASS dane rastrowe mogą być tworzone, przetwarzane oraz poddawane obróbce i analizie. Kategorie dostępnych operacji rastrowych przedstawiono w ramce obok. Poszczególna wartość obrazu rastrowego w systemie GRASS definiowana jest poprzez jej położenie – współrzędne *x, y* (*cell center*) oraz wielkość *z*, która reprezentuje pomiar lub wartość obiektu (np. definiuje wartość koloru w skali szarości lub wartość składowych RGB).

Dwa podstawowe rodzaje operacji dostępne podczas tworzenia map tematycznych z wykorzystaniem danych rastrowych to:

**1.** *pointwise, raster cell-oriented or pixel-oriented operation (neighbourhood operations)* – operacje uwzględniające sąsiedztwo poszczególnych komórek obrazu rastrowego,

**2.** *matrix-oriented or pixel window supported operation (moving-window-operations)* – operacje macierzowe.

Operacje z uwzględnieniem sąsiedztwa obejmują piksele sąsiadujące z analizowaną komórką rastrową. Najczęściej wykonywane są operacje obliczania sumy, wartości średniej, minimalnej czy maksymalnej sąsiednich pikseli. Operacje macierzowe obejmują zdefiniowanie odpowiedniego okna (macierzy) z przypisanymi wartościami, które następnie są wykorzystywane do wykonywania

operacji arytmetycznych na odpowiednich komórkach rastrowych. Ponadto moduł arytmetyczny *r.mapcalc* posiada wbudowane operacje rastrowe.

Podstawowe operacje na danych rastrowych obejmują ich odczyt, wyświetlanie, nakładkowanie oraz tworzenie opisu danych rastrowych. Pozostałe polecenia przetwarzania danych rastrowych obejmują wyświetlenie najważniejszych informacji oraz metadanych obrazu rastrowego wraz z informacjami o typie danych, odwzorowaniu kartograficznym, zakresie wartości atrybutów.

Analiza obrazów rastrowych jest bardzo rozbudowanym modułem systemu GRASS. Dostępne operacje obejmują:

- obliczenia przecięć linii,
- określenie zasięgu widoczności,

buforowanie danych rastrowych. System GRASS dysponuje wbudowanymi poleceniami obliczania staty-

#### GRASS: OBSŁUGIWANE RODZAJE OBIEKTÓW **WEKTOROWYCH**

 $\bullet$  punkty,

- $\bullet$  linie,
- **O** granice,
- $\bullet$  centroidy,
- obszary granice + centroid,
- ścianki (obszar 3D),
- kernele (centroid 3D),
- bryły 3D (ścianki + kernel).

Dane geometryczne są przechowywane jako zbiory punktów 3D: x, y oraz z (współrzędna z = 0 w przypadku obiektów 2D).

#### GRASS: OPERACJE NA DANYCH WEKTOROWYCH

połączenia z bazami danych,

- rektyfikacja oraz georeferencje map wektorowych,
- zapytania odnośnie atrybutów,
- zapytania odnośnie obiektów,
- zapytania przy wykorzystaniu myszy,
- tworzenie buforów wektorowych,
- lokalizacja najbliższych obiektów
- do punktów oraz centroidów, **analiza** sieci,
- nakładkowanie map,
- tworzenie obiektów poligonowych
- dla zasięgu bieżącego regionu,

tworzenie prostokątnej siatki wektorowej,

- zmiana atrybutów,
- operacje na obiektach punktowych,
- raporty i statystyka.

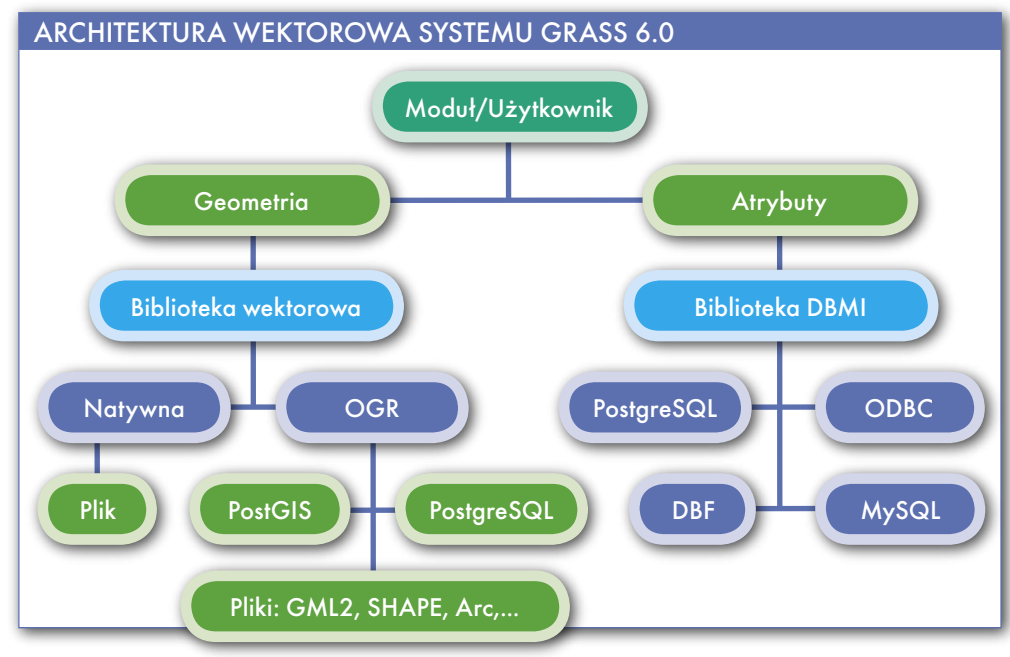

styk map. W przypadku konieczności wykonania bardziej złożonych analiz geostatystycznych istnieje możliwość wykorzystania bezpośredniego interfejsu do oprogramowania statystycznego. Informacja odnosząca się zarówno do histogramów obrazu, jak i statystyk obrazu jest niezmiernie istotna w procesie poprawiania charakterystyki obrazu i analizy obrazów (np. poprzez zastosowanie operacji rozciągnięcia, dostosowania kontrastu).

W systemie możliwe jest również wykonywanie operacji klasyfikacyjnych danych rastrowych, tworzenie masek obrazów oraz nakładkowanie obrazów.

#### **• PRZETWARZANIE** DANYCH WEKTOROWYCH

System GRASS 6.0 posiada całkiem nowy silnik wektorowy, który jest w stanie obsługiwać 2- i 3-wymiarowe topologiczne dane wektorowe. Nowy wewnętrzny format danych wektorowych jest już przenośny między platformami 32- i 64-bitowymi. Ponadto system indeksowania przestrzennego przyspiesza

dostęp do danych wektorowych, a system indeksowania atrybutów – operacje polegające na wykonaniu zapytań. Pliki z pozostałych formatów wektorowych mogą być importowane, jak również dołączane bezpośrednio do bazy danych GRASS w postaci map wirtualnych.

Nowa zintegrowana biblioteka Directed Graph Library zapewnia wykonywanie analiz sieci wektorowych. Zaimplementowane operacje obejmują nakładkowanie map wektorowych, obliczanie przecięć oraz ekstrakcję obiektów. Silnik wektorowy został całkowicie zintegrowany z zewnętrznymi systemami zarządzania bazami danych – DBMS (Database Management Systems) – w celu optymalnego zarządzania atrybutami (w chwili obecnej: dbf, PostgreSQL, MySQL i ODBC). Obsługiwane rodzaje obiektów wektorowych oraz operacje na danych wektorowych przedstawiono w ramkach na sąsiedniej stronie.

System GRASS domyślnie przechowuje atrybuty danych wektorowych w formacie dBase (xBase). Polecenie *v.db.connect* służy do dodawania lub usuwania połączenia między mapą – warstwą wektorową a odpowiadającą tej warstwie tabelą atrybutów.

W przypadku przechowywania danych w zewnętrznej bazie danych ich pobieranie polega na nawiązaniu połączenia z bazą (moduł *v.db*) poprzez podanie nazwy użytkownika oraz hasła (polecenie *db.login*). Podany sposób postępowania jest wymagany w przypadku połączeń z bazami PostgresSQL oraz PostGIS.

Nowe moduły systemu GRASS obsługują również operacje wykonywane na sieciach wektorowych. Domyślnie obliczenia wykonywane są na podstawie odległości

między poszczególnymi węzłami zapisanymi w formie wektorowej. Ponadto istnieje możliwość przypisania wartości kosztu poszczególnym węzłom oraz określania kierunku dla każdej linii wektorowej (np. w przypadku symulowania przepływu lub ruchu).

GRASS posiada zaimplementowane następujące polecenia analizy sieci:

*v.net.path* – znajdowanie najkrótszego połączenia między węzłami sieci,

*v.net.salesman* – problem komiwojażera (odszukanie cyklu Hamiltona o minimalnej sumie wag, czyli najkrótszej drogi między węzłami sieci z założeniem, że dany węzeł ma być odwiedzony dokładnie jeden raz),

*v.net.alloc* – przydział zasobów (tworzenie podsieci, np. straż pożarna),

 *v.net.steiner* – minimalne drzewa Steinera (połączenia gwiaździste, np. kable szerokopasmowe),

*v.net.iso* – izoodległości od środków węzłów,

*v.net* – obsługa sieci.

W systemie GRASS 6.0 zarządzanie geometrią danych wektorowych zostało

> całkowicie zmienione. Standardowo dane geometryczne opisujące obiekty wektorowe są zapisywane w specyficznym wewnętrznym formacie rdzennym. Istnieje dodatkowo możliwość zapisu oraz modyfikacji formatów Post-GIS, *shape* oraz pozostałych formatów obsługiwanych przez biblioteki OGR.

GRASS zapewnia wykonywanie operacji nakładko-

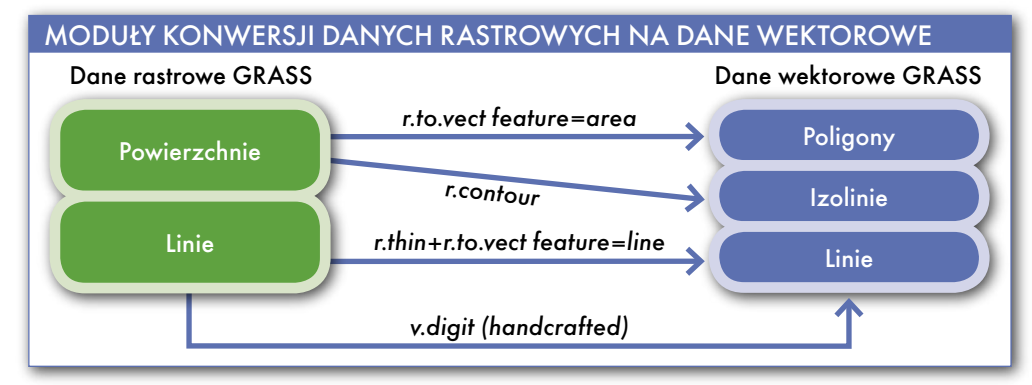

#### GRASS: OPCJE PODMENU IMAGE

Develop images and groups – tworzenie grup obrazów, Manage image colors – zarządzanie kolorami obrazów,

Rectify and georeference image group – operacje rektyfikacji i georeferencji,

Brovey transformation and pan sharpening - transformacja Broveya, Classify image – klasyfikacja obrazów,

Filter image – filtrowanie obrazów, Spectral response – pasma spektralne,

- Tassled cap vegatation index klasyfikacje roślinności,
- **Transform image** transformacje, **• Reports and statistics** - raporty i statystyki.

wania, tworzenia przecięć oraz łączenia obiektów wektorowych z wykorzystaniem modułu *v.overlay*. Umożliwia również automatyczną konwersję danych rastrowych na model wektorowy (do postaci ciągłych, liniowych oraz izoliniowych struktur).

Podczas operacji tworzenia mapy wektorowej z mapy rastrowej wykorzystywane jest polecenie *r.to.vect*. Do wprowadzania parametrów polecenia *r.to.vect* służy dedykowane okienko dialogowe.

#### **• INSTALACIA SYSTEMU GRASS**

Pakiet GRASS wraz z dodatkowym oprogramowaniem jest do pobrania ze strony ITC-irst (http://grass.itc.it), oraz z licznych stron typu mirror (np. http://grass.ibiblio.org). Istnieje możliwość otrzymania pakietu zarówno na nośniku CD, jak i w postaci oprogramowania w systemie KNOPPIX, takim jak Live Linux GIS. Oprogramowanie GRASS może zostać zainstalowane bezpośrednio z postaci binarnej lub poprzez kompilację z kodu źródłowego. Dostępne są wersje binarne dla następujących platform:

- Debian GNU/Linux,
- Fedora Core 3,
- Fedora Core 4.
- SuSE RPMs.
- Mandrake/Mandriva,
- Slackware,
- MacOSX,
- MS Windows/Cygwin.

Sposób instalacji oprogramowania GRASS w systemie Windows nie od-

MAGAZYN GEOINFORMACYJNY NR 1 (140) STYCZEŃ 2007 34 **GEODETA** 

biega od standardowej instalacji środowiska Cygwin i wymaga jedynie dostępnych dla tego środowiska pakietów. Gotowe pakiety znajdują się pod adresem internetowym http://geni.ath.cx/ grass.html. Użytkownicy mają do wyboru przeprowadzenie instalacji z pobraniem pakietów Cygwin z dedykowanych stron internetowych lub mogą wykonać instalację z pełnego obrazu CD z gotowymi do instalacji pakietami. Pierwsze kroki instalacji to: uruchomienie programu instalacyjnego, wprowadzenie odpowiednich danych oraz wybór pakietów do zainstalowania. W przypadku instalacji z obrazu CD wszystkie wymagane pakiety są już wybrane. W pozostałych przypadkach wyboru należy dokonać samodzielnie.

Przy standardowej instalacji w pełni zadowalającym rozwiązaniem jest instalacja systemu w wersji binarnej – gotowych skompilowanych pakietów. Jeżeli wymagania wobec systemu GRASS wymagają zastosowania konkretnych, niestandardowych rozwiązań, alternatywnym rozwiązaniem pozostaje instalacja z wykorzystaniem kompilacji. Dokładny opis instalacji systemu (wraz z kompilacją kodu źródłowego) można znaleźć na stronie projektu GRASS.

#### UŻYTKOWNICY I WSPARCIE

System GRASS posiada wiele wbudowanych poleceń związanych z przetwarzaniem zdjęć satelitarnych i lotniczych. Polecenia te zostały zgrupowane w podmenu *Image* paska menu aplikacji zarządzającej (patrz ramka z lewej). Oprogramowanie GRASS wykorzystywane jest głównie w ośrodkach akademickich. Sięgają do niego również agencje rządowe oraz administracja publiczna. Ośrodki wykorzystujące GRASS, a także ośrodki udzielajace wsparcia technicznego w dziedzinie wykorzystania systemu wymienione są w ramkach z prawej.

#### **• DOKUMENTACJA**

ORAZ DANE DEMONSTRACYJNE

Książki, podręczniki, kursy *on-line* oraz dodatkowe materiały informacyjne zostały zamieszczone na stronie GRASS Documentation Project (http://grass.itc. it/gdp/). Przykładowe pliki z danymi GIS dostępne są do pobrania ze stron: http:// grass.itc.it/download/ oraz http://mpa.itc. it/grasstutor/. Najczęściej wykorzystywanym zbiorem danych GIS jest Spearfish ze strony projektu GRASS oraz FRIDA ze strony http://www.gdf-hannover.de/. Do-

#### **OŚRODKI** WYKORZYSTUJĄCE GRASS

ASU, USA: w projekcie the Mediterranean Landscape Dynamics/NFS. **Duke University, USA: system** GRASS wykorzystywany jest w pomiarach laserowych (Laser altimetry) (LIDAR), Real Time Kinematic GPS (RTK-GPS), fotogrametrii cyfrowej, oraz interferometrycznych sonarach. **ITC-irst, Italy:** wykrywanie niewypałów z II wojny światowej. NOAA, USA: dane The GLOBE DEM utworzono w oparciu o system GRASS: Development & Assessment of the Global Land One-km Base Elevation Digital Elevation Model (GLOBE). NOAA/NWS, USA: The Ohio River Forecast Center (OHRFC). NCSU, USA: North Carolina State University GRASS – modelowanie erozji, przetwarzanie danych LIDAR. ORNL, USA: Geographic Information Science & Technology Group of Oak Ridge National Laboratory. University of California at Davis, USA: system GRASS wykorzystywany jest w modelowaniu terenów.

#### GRASS: OŚRODKI OFERUJĄCE WSPARCIE TECHNICZNE

**Kanada**: TEKMap Consulting, Frank Warmerdam (GDAL/OGR/PROJ4/...), **Dania: NAVICON CSE,** Niemcy: Intevation GmbH, GDF Hannover bR, GISpatcher: Web, Desktop and GISpatcher Enterprise, Włochy: Advanced Computer Systems (ACS), Faunalia, **Japonia**: Orkney Inc., **Korea: KSIC Ltd., Rosja: Motivation** Słowacja: GeoModel s.r.o., Tajlandia: High Performance Computing Center, NECTEC, **USA:** Greenwood Mapping Inc., OpenOSX (GRASS/Mac OS X).

datkowo predefiniowane lokalizacje geograficzne można pobrać ze stron: http:// www.gdf-hannover.de/. Dane Spearfish zawierają dane wektorowe oraz rastrowe pochodzące z Południowej Dakoty, USA. Ponadto w ramach danych Sperafish znajdują się także dane satelitarne i lotnicze.

DARIUSZ MAŁYSZKO, DR HAB. TADEUSZ MACIAK są pracownikami Wydziału Informatyki Politechniki Białostockiej